# **LinHES - Bug # 370: Plextor ConvetX USB MP4 recorder not working.**

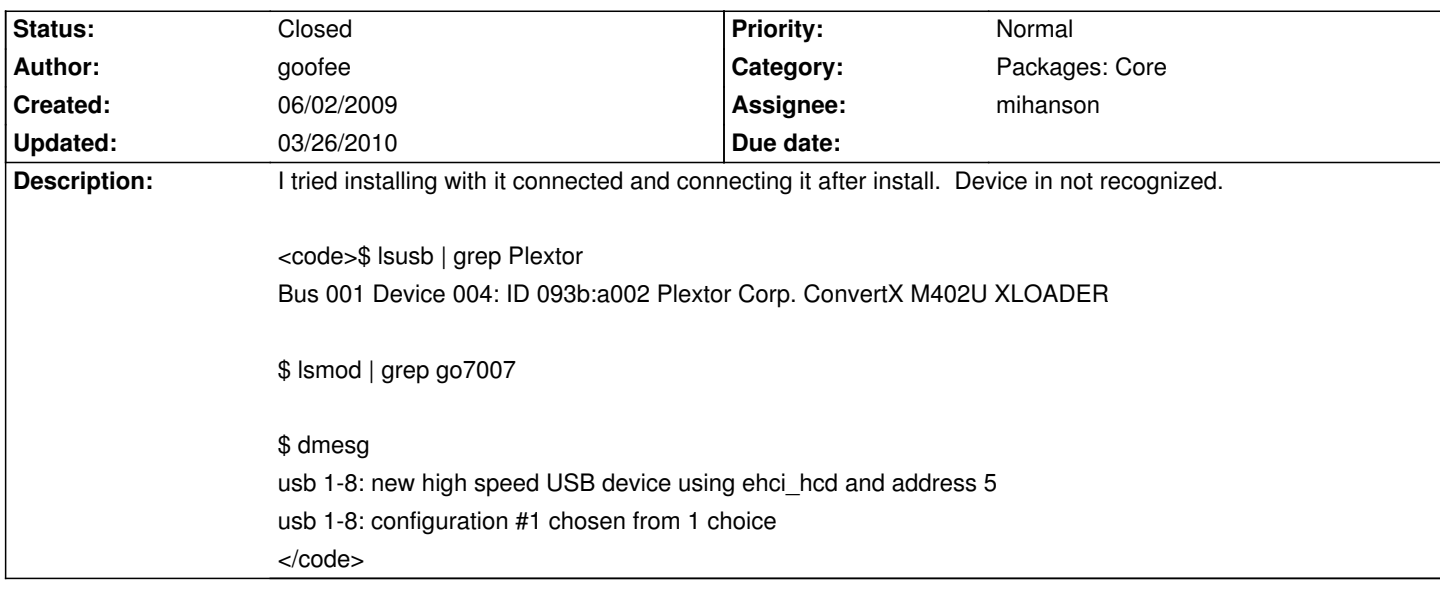

#### **History**

# **06/02/2009 02:28 am - goofee**

so here's how I got it to work. At first I tried just copying the firmware and the udev rules as much of the stuff was already there but I kept getting errors.

<code> go7007: probing for module wis-saa7115 failed</code>

A quick 'make install' seemed to make it all work. I tried a few different versions of the driver but that's the only one that I could make without errors.

<code>\$ sudo pacman -S fxload</code>

echo 'usbfs /proc/bus/usb usbfs devmode=0666 0 0' >> /etc/fstab #stolen from R5.5 fstab - may not be optimal

\$ sudo mount -a

wget http://go7007.imploder.org/wp-content/uploads/2009/02/wis-go7007-linux-098-3tar.bz2

tar xf wis-go7007-linux-098-3tar.bz2

cd wis-go7007-linux-0.9.8-3/

\$ make

\$ sudo make install</code>

<code>\$ lsusb | grep Plextor</code> Bus 001 Device 007: ID 093b:a102 Plextor Corp. ConvertX M402U A/V Capture

\$ lsmod | grep go7007 go7007\_usb 14340 0 go7007 55940 1 go7007\_usb snd\_pcm 70020 4 go7007,snd\_pcm\_oss,snd\_intel8x0,snd\_ac97\_codec snd 50852 10 go7007,snd\_seq\_oss,snd\_seq,snd\_seq\_device,snd\_pcm\_oss,snd\_mixer\_oss,snd\_intel8x0,snd\_ac97\_codec,snd\_pcm,snd\_timer usbcore 136976 6 go7007 usb,usb storage,usbhid,uhci\_hcd,ehci\_hcd videodev 34176 2 go7007,cx88xx i2c\_core 22804 26 go7007\_usb,go7007,i2c\_i801,cx88\_vp3054\_i2c,mt352,cx88xx,i2c\_algo\_bit,tveeprom,tuner\_xc2028,s5h1409,xc5000,dvb\_pll,s5h1411,or51132,cx2411

### \$dmesg

usb 1-8: new high speed USB device using ehci\_hcd and address 19 usb 1-8: configuration #1 chosen from 1 choice go7007-usb: probing new GO7007 USB board

6,nxt200x,isl6421,stb6000,tda9887,tuner\_simple,zl10353,cx24123,lgdt330x,stv0299,stv0288,cx22702

go7007 1-8:1.0: firmware: requesting go7007fw.bin go7007: registering new Plextor PX-M402U snd\_go7007: exports duplicate symbol go7007\_snd\_remove (owned by go7007) wis-saa7115: initializing SAA7115 at address 32 on WIS GO7007SB go7007: unsupported ioctl -2143521279 go7007 1-8:1.0: firmware: requesting go7007tv.bin go7007 1-8:1.0: firmware: requesting go7007fw.bin</code>

On a side note... if you uncomment line 863 from libs/libmythtv/recordingprofile.cpp <code>codecName->addSelection("MPEG-2");</code> it would allow you to record using the Plextor's hardware mpeg2 encoder. [[http://www.mailinglistarchive.com/mythtv-dev@mythtv.org/msg09891.html]]

#### **06/06/2009 12:58 am - cecil**

We do have a package for the plextor it is, plextor-convertX-driver. Can you please try it? If it works, I'll go the extra step and patch MythTV for MPEG2.

#### **06/06/2009 05:20 pm - goofee**

I did a fresh install.

<code>\$ sudo pacman -S plextor-convertX-driver</code> resolving dependencies... looking for inter-conflicts...

Targets (2): fxload-2002\_04\_11-4 plextor-convertX-driver-0.9.8-4

Total Download Size: 0.14 MB Total Installed Size: 0.58 MB

Proceed with installation? [Y/n] y :: Retrieving packages from core-testing... fxload-2002\_04\_11-4... 12.5K 32.9K/s 00:00:00 [#####################] 100% plextor-convertX-dr... 127.2K 137.9K/s 00:00:01 [#####################] 100% checking package integrity...  $(2/2)$  checking for file conflicts  $[$ ####################### 100% error: could not prepare transaction error: failed to commit transaction (conflicting files) plextor-convertX-driver: /usr/sbin exists in filesystem Errors occurred, no packages were upgraded.</code>

I opened up the tarball and found that 'usr/sbin/go7007 firmware load' was actually saved as 'usr/sbin' causing the package not to install. I fixed that and manually extracted the archive to the proper directories. I still had to edit fstab to mount usbfs in order for fxload to work.

I still have errors in dmesg.

<code>go7007: module is from the staging directory, the quality is unknown, you have been warned. go7007\_usb: module is from the staging directory, the quality is unknown, you have been warned. go7007-usb: probing new GO7007 USB board go7007 1-8:1.0: firmware: requesting go7007fw.bin go7007: registering new Plextor PX-M402U go7007: probing for module wis-saa7115 failed<6>usbcore: registered new interface driver go7007

go7007: unsupported ioctl -2143521279</code>

The device shows up in mythtv-setup, but live tv is black for about 30 seconds and then back to main menu.

### **06/06/2009 05:34 pm - cecil**

sudo pacman -Sf plextor-convertX-driver as you compiled from source. Please investigate the logs for the black screen issue.

## **06/06/2009 08:58 pm - goofee**

-6 installed perfectly on a fresh install. Connect device<code>ERROR: Make sure usbfs|usbdevfs is mounted on /proc/bus/usb</code> Add line to fstab. Reconnect device. Recordings/livetv work fine.

#### **03/26/2010 02:56 pm - mihanson**

- *Assignee changed from cecil to mihanson*
- *Target version set to 6.03.00*
- *Category set to Packages: Core*
- *Status changed from New to In Progress*

# **03/26/2010 02:58 pm - mihanson**

- *% Done changed from 0 to 100*
- *Status changed from In Progress to Closed*

Applied in changeset commit:"958fa9a20f45a187e01a63544be5594ee389cffe".